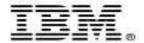

# **Integration Data Management Scenarios**

Rafael A. Coss
Solution Architect for Optim
rcoss@us.ibm.com

Jay Bruce
DB2 Tools Architect/Strategist
imbruce@us.ibm.com

Twitter: http://twitter.com/racoss

Blog: http://datalifecycle.blogspot.com/

LinkedIn http://www.linkedin.com/pub/rafael-coss/9/311/268

Facebook http://www.facebook.com/racoss

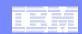

# **Agenda**

Eclipse and 3270 integration via Rational Developer for z/OS

- Integration Scenario
  - Optim Development Studio/pureQuery
  - OMEGAMON
  - Optim Query Tuner

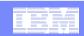

## Rational Developer for System z (RDz) overview

- What is RDz
  - Eclipse-based IDE speeding modern composite (SOA) application development
- RDz supports Enterprise Modernization
  - Links WAS and core system z processing
  - Supports common IDE for COBOL, PL/I, C, C++, HLASM, Java, EGL and web services
  - Transforms UML to COBOL source code
  - Provides interactive access to z/OS for development, debug, job generation, submission, monitoring, command execution
  - Supports new and existing runtimes (CICS, IMS, Batch, USS, DB2 SP, WAS)
- ▶ RDz supports SOA
  - Enables CICS and IMS applications for web services and SOA
  - Supports for J2EE, JCA, XML, web services

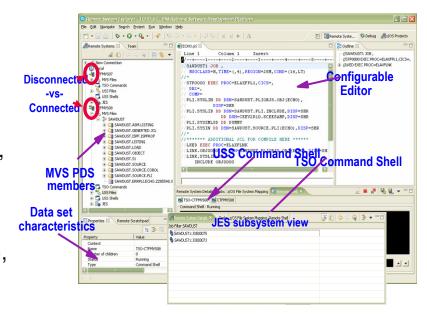

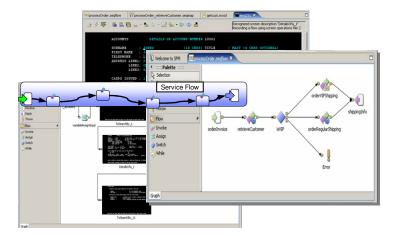

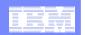

# IBM Rational Developer for System z V7.5 capability

#### **JES and PD Tools**

- •Debug zOS applications from the workstation as they execute live in the remote runtime
- •Read/Write/Update VSAM datasets via integration with IBM File Manager
- •Access IBM Fault analyzer reports for analyzing ABENDS and associating back to source code
- •Interact with the Job Entry Subsystem (JES) to submit jobs, monitor jobs, and review job output

### **IBM Rational Developer for System z**

#### Host Tooling Integration

[JES, FA, FM, Debug Tool]

#### zOS Application Development

[COBOL, PL/I, C/C++, JCL, Screens, Stored Procedures, etc]

# **Enterprise Service Tools**

[Web Services For CICS/IMS]

#### **Mainframe / Runtime Integration**

**Eclipse Framework** 

#### **Traditional Development**

#### **Development Environment**

- Connect to z/OS systems
- Work with z/OS resources like COBOL, PL/I, C, C++, JCL, assembler, etc.
- Perform dataset management actions like allocating datasets and migrating datasets
- Perform typical edit, compile, and debug tasks on remote z/OS resources from the workstation
- · Create, build, and catalog DB2 stored procedures on zOS
- Compile and test programs locally to ensure correctness

#### Screen design

 Visually create, modify, build, and deploy BMS maps sets or MFS/IMS maps remotely or on the local workstation

#### **Code Generation**

 Generate CRUD DB2 program code from UML, which can also be easily integrated into web service applications

#### **zOS Web Service and Flow Creation**

- Implements SOA and Web Services
- SOA access to CICS V3.2 and IMS V10 COBOL and PLI applications
- Bottom-up/Top-down/meet-in-the-middle COBOL to XML mapping support
- Integrated COBOL and PL/I XML converters, XML schemas, and WSDL generation
- Service Flow Modeler to build/deploy service flows out of your existing Commarea, Channel, MQ, and Terminal CICS applications.

#### Mainframe / System z Runtime Support

- Access to host SCMs such as SCLM
- Framework for writing/deploying custom SCM integration code
- SCM process integration (JCL, TSO commands, Green Screen applications) via HATS and Menu Manager
- CICS Explorer with Application Deployment Manager

#### **Eclipse Platform and Java Development**

- Plug-in integration framework
- Java Development (useful for System z Java development)
- Distributed team integration
- Database access/search tools

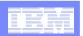

## Access source code...

- RDz offers integration into a variety of Source Code Management (SCM) tools as well as a framework for creating SCM integration on your own
- Variety of vendors supply plug-ins to RDz to provide easy access to processes and source code controlled by their products

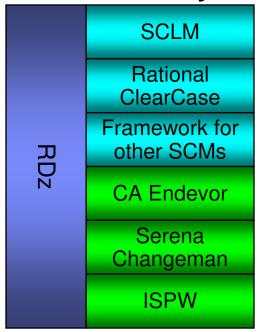

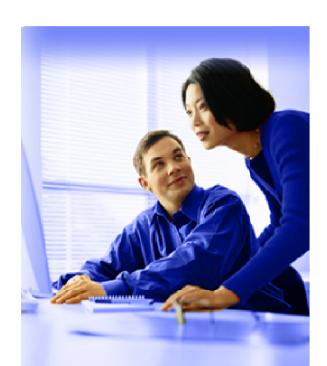

**IBM Supplied** 

Vendor Supplied

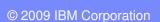

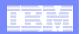

# Source Code Control **Project Management**

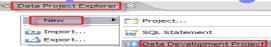

## **Project Explorer**

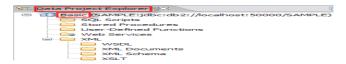

### Teaming options to share projects

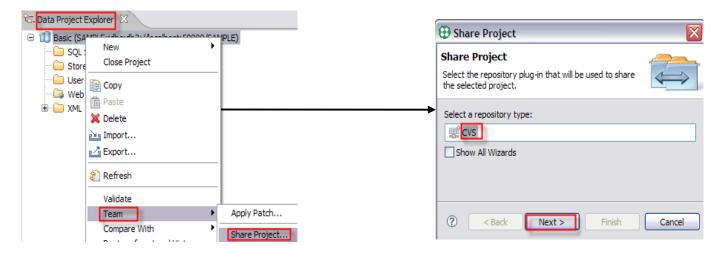

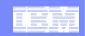

# **RDz-based development**

Common development environment for COBOL, PL/I, C/C++, & Java

Simplified development with more information at your fingertips

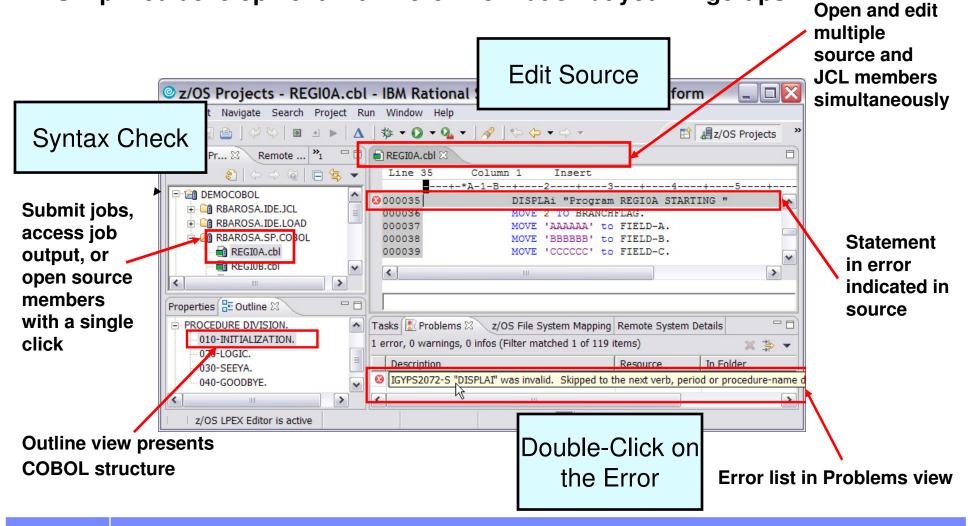

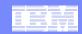

# Navigate datasets or jobs live on zOS

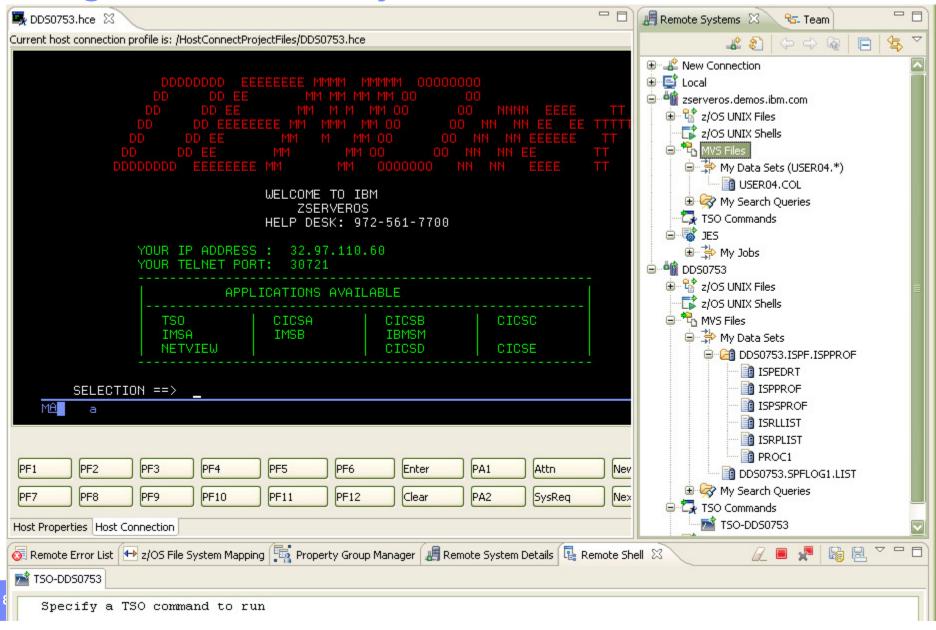

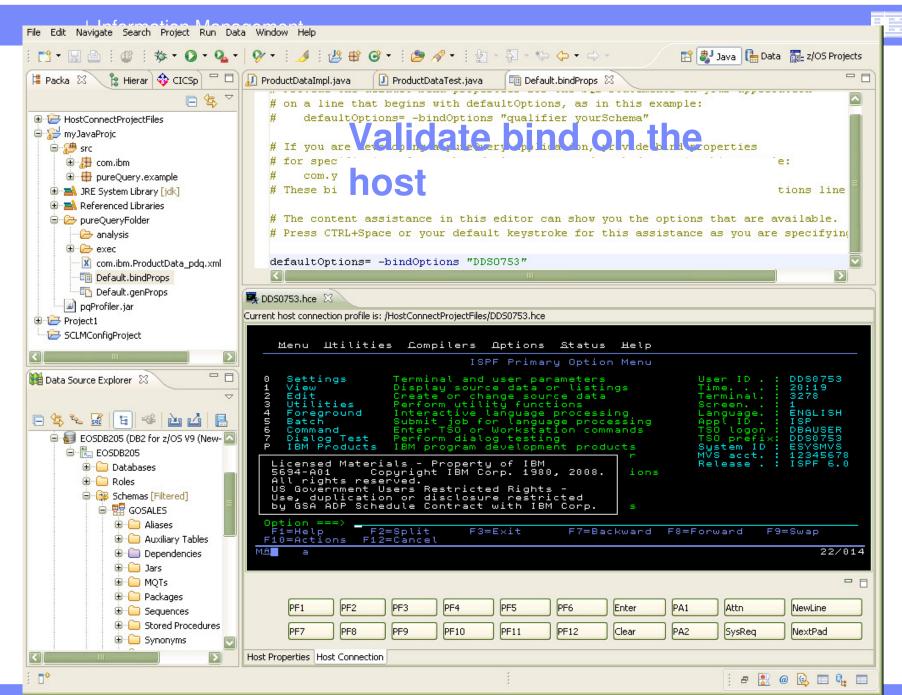

© 2009 IBM Corporation

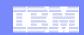

## **Performance Management**

A Closed Loop Approach

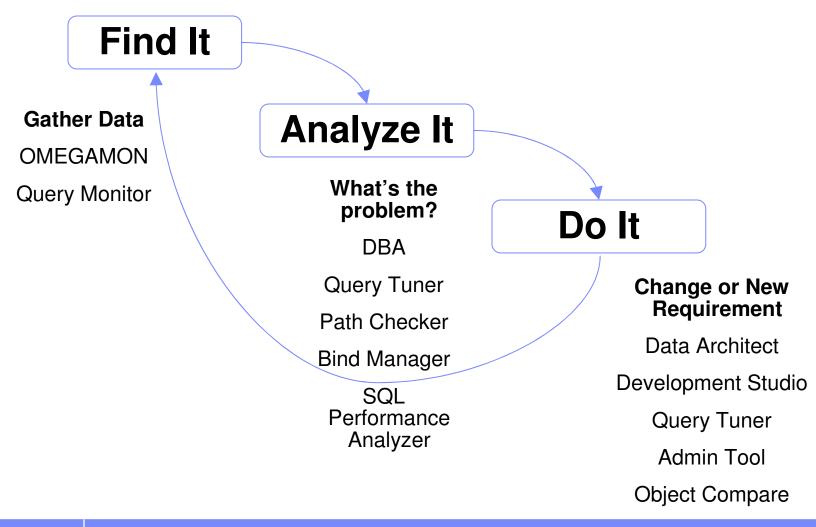

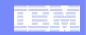

# Prevent Problems, Improve Performance, Reduce costs

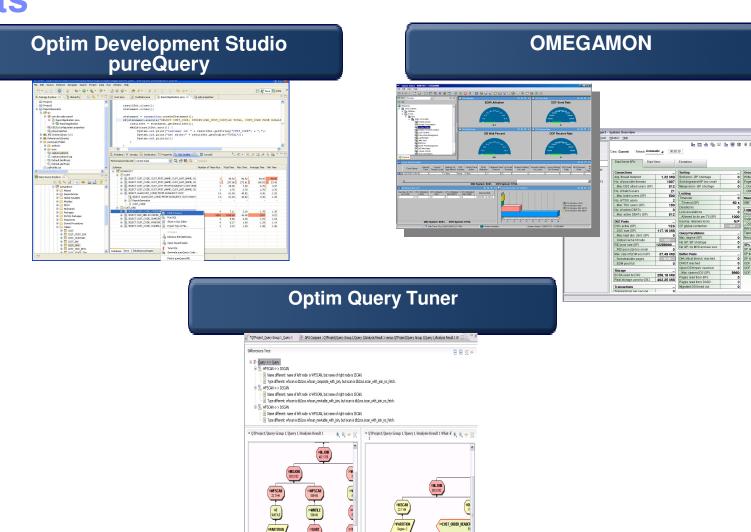

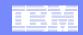

## DB2 for z/OS IDM Scenario

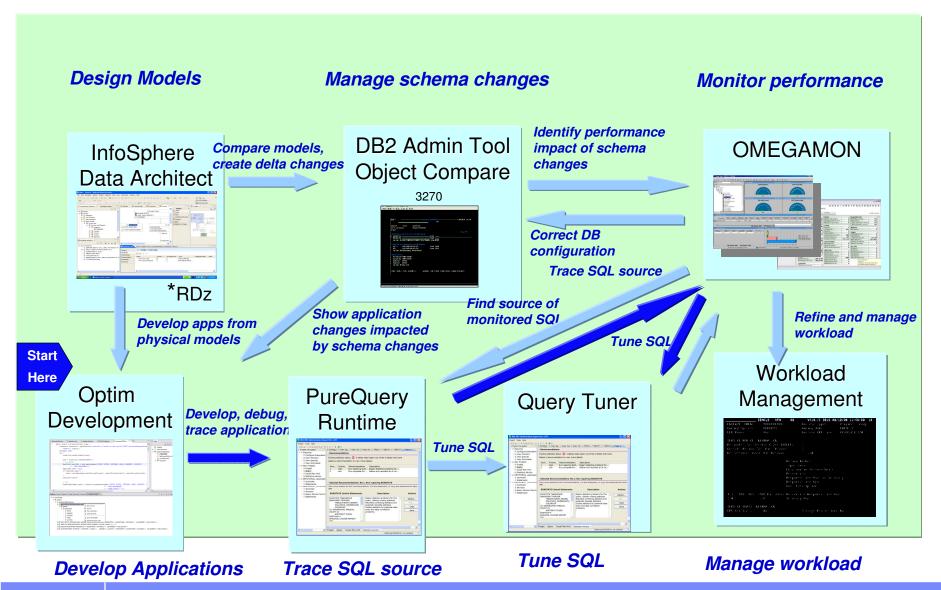

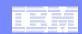

## **COBOL & CICS Rocks!**

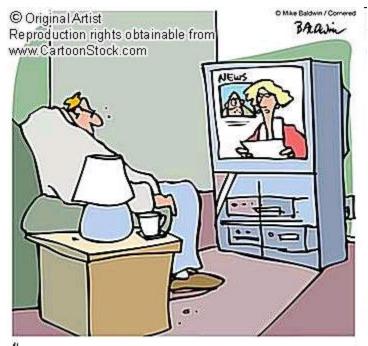

"Our top story: Large Customer moves from COBOL to Java to become more agile. In other news, 15 DBA develop amnesia."

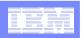

## What's So Great About DB2 Accounting for CICS?

- What's great about 30 yr old CICS apps?
  - See end user ID (CICs thread reuse)
    - Take a user identify and push it down to the database and compare users to each other
  - See address space (AOR name)
  - See program (package level accounting)
    - See package data between programs or how a package has changes over time
  - See TX (PLAN name)
    - Measure correlated performance
- CICS give you performance monitoring and tuning which is really a giant Pivot table
  - Rotate and analyze the program
  - How much of my system does this application take?
  - What called this poorly running query
  - +++

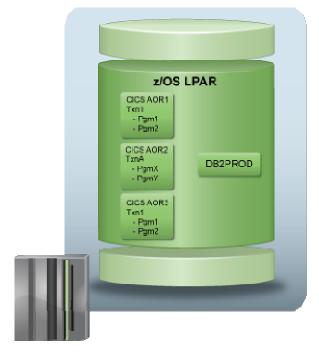

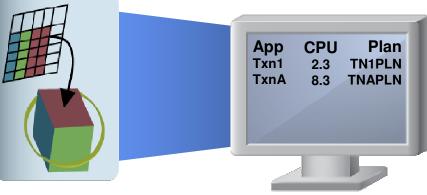

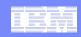

## What if We Treated CICS Like DB2?

- What if we took away the key monitoring tokens you use for CICS and you only knew 3 things about the CICS workload?
  - Only one plan name: COBOL
  - CICS AOR started task name
  - No end user ID just user ID of the AOR that started task

## How would you know?

- Which app is running?
- Which user is running?
- Which developer wrote the app?
- What other SQL does this app issue?
- When was the app last changed?
- How has CPU changed over time?
- +++

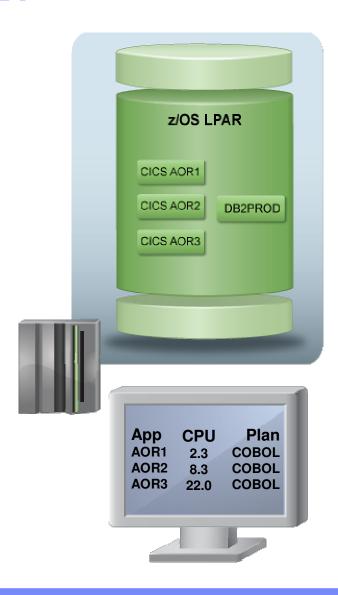

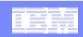

## You'd Have Life Before Optim pureQuery

- What is visible to the DBA?
  - IP address of WAS application server
  - Connection pooling user ID for WAS
  - Application is running JDBC
- What is not known by the DBA?
  - Which application is running
  - What application developer wrote it?
  - What other SQL does this application issue?
  - When was the application last changed?
  - How has CPU changed over time?
- We seemed to have forgotten a lot in this modern era:

Enterprise Amnesia

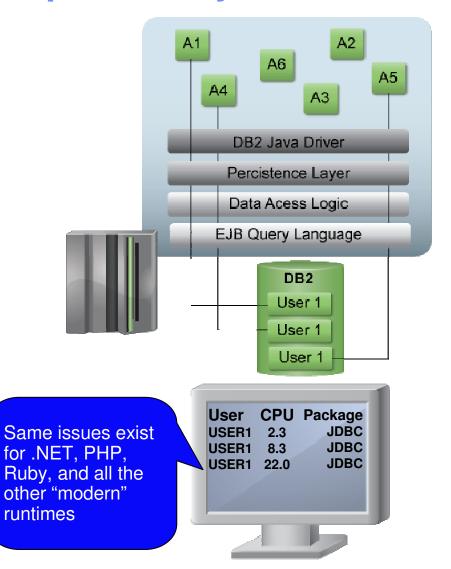

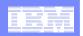

## **Enterprise Amnesia is a Well Known Problem**

- This is a time-consuming and staff intensive processes
  - No holistic view
  - No resource consumption profile
  - No correlation of SQL to source application
  - Problem isolation requires cross-role collaboration

Microsoft SQL Server 2008 review

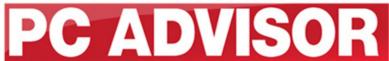

The recent expensive queries drill-down is almost completely pointless. Does it give you the most recent expensive queries? Yes, it does. Does it give you important stats on these queries such as CPU, number of reads and writes, average duration, and plan count? Absolutely. Does it tie these stats to a user so that you can tell who or what is performing these offending actions? No. What is a DBA supposed to do with that?

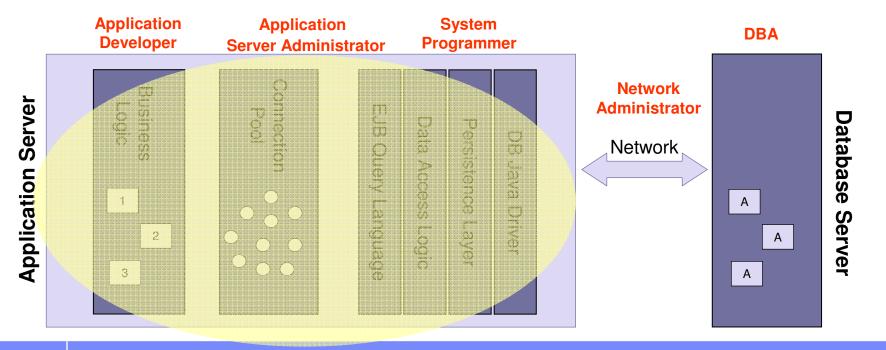

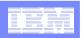

# What's so Great About pureQuery Accounting?

- Data Studio and pureQuery provide the same granularity for reporting WebSphere's DB2 resources that we have with CICS:
  - By transaction
    - Set Client Application name
  - By class name
    - Program/Package level accounting
  - By address space
    - IP address
  - By end user ID
    - DB2 trusted context and DB2 role
- This flexibility makes it very easy to:
  - Isolate performance problems
  - Perform capacity planning exercises
  - Analyze program changes for performance regression
  - Compare user's resource usage
  - \_ +++

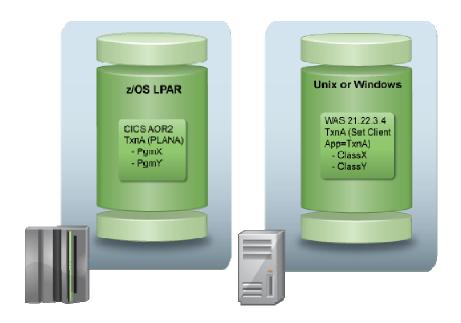

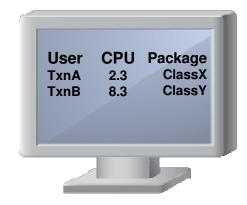

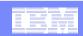

## **SQL Execution - Dynamic vs. Static**

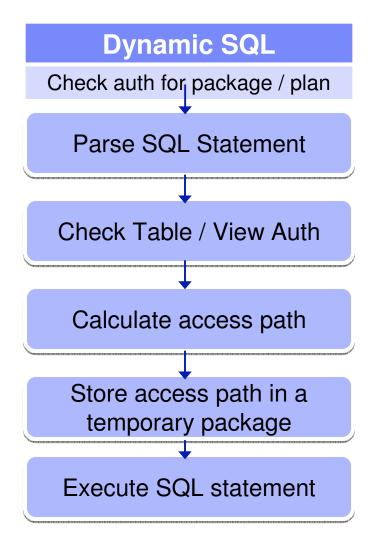

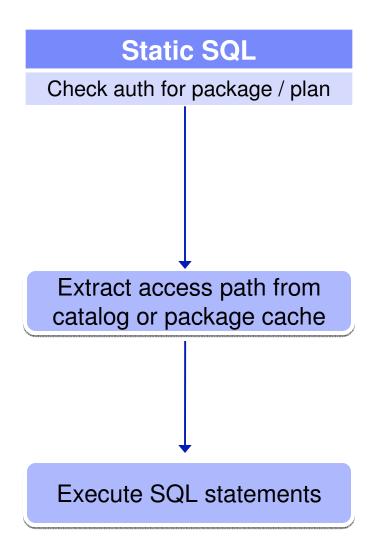

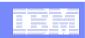

## pureQuery enables wide use of Static SQL

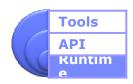

- Static SQL
  - Highest speed
  - Greatest reliability
- JDBC is basic access, uses Dynamic SQL
- SQLJ adds Static SQL
- pureQuery supports both Static SQL and Dynamic SQL
  - Code to dynamic SQL, turn on static SQL at deployment

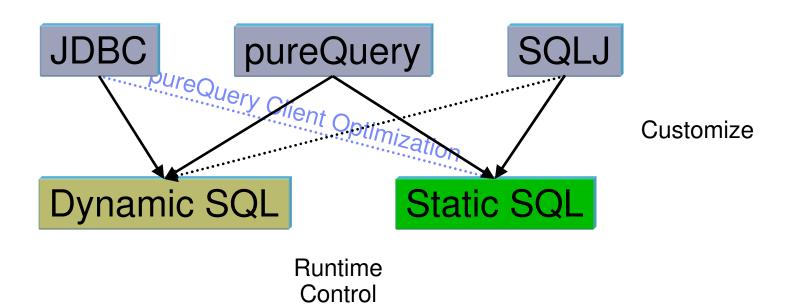

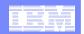

Static SQL Deployment Models - Comparison

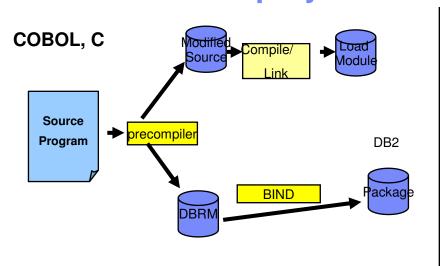

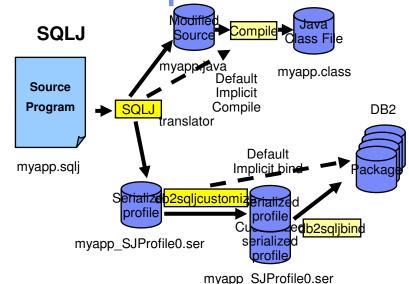

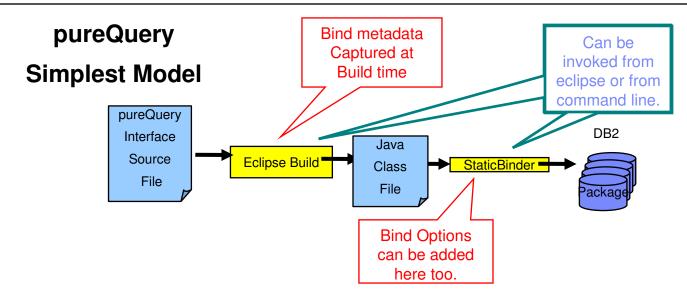

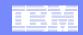

## DB2 for z/OS IDM Scenario

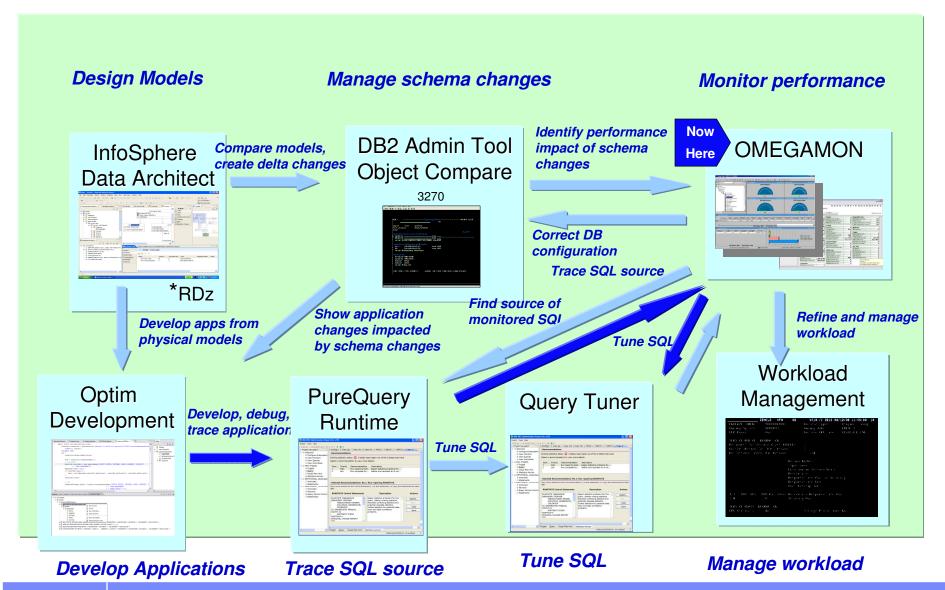

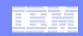

## **Unique Package Names Improves Problem Determination**

- Hard to identify unique Java applications
  - Most dynamic Java applications use packages SYSLNx00
- Unique package names link SQL to Java beans
  - Similar to CICS transaction names to programs

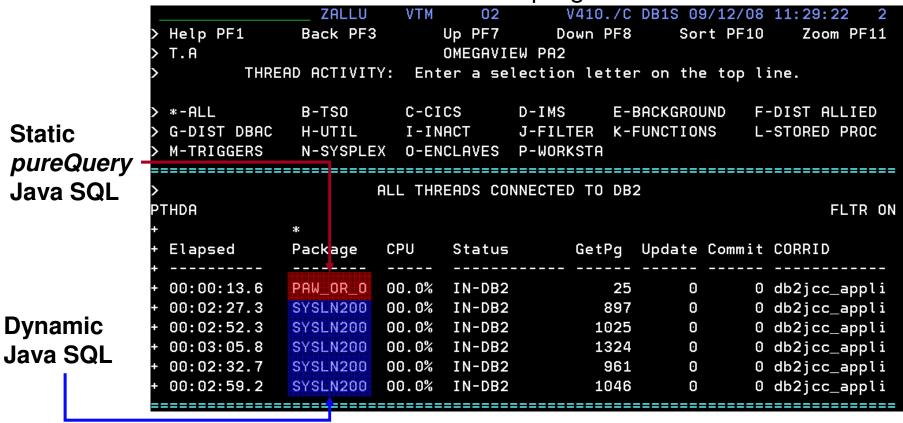

© 2009 IBM Corporation

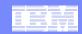

# Problem Determination Correlate Package and SQL with Captured Metadata

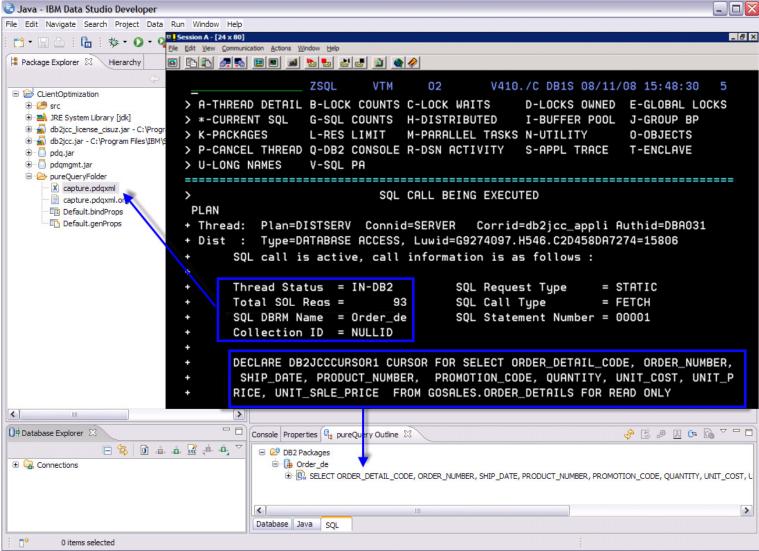

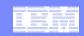

## Workload Manger (WLM) Classification

- DB2 T4 driver provides properties for the connection class to help WLM classify work BUT they are not often used
  - Example: setClientUser, setClientApplicationInformation, setClientWorkStation and setClientAccountingInformation
- pureQuery's unique package names can provide WLM classification without programmers needing to including properties

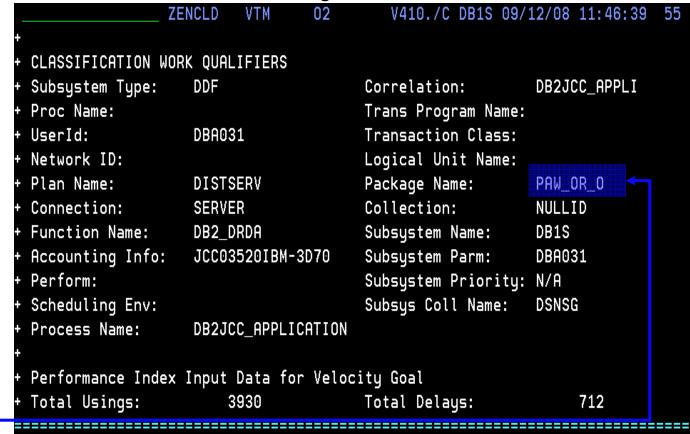

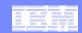

# Without Proper WLM Classification: Default DDF Service Class Used

```
ZENCLD
                          VTM
                                  02
                                            V410./C DB1S 09/12/08 11:46:39
ENCLAVE TOKEN:
                    500000E600
                                        Enclave Type:
                                                             Original Indep
                                        Owning Job:
                                                             DB1SDIST
Owning System:
                   DEMOMVS
WLM Mode:
                    Goal
                                        Enclave CPU Time
                                                             00:00:01.374
SERVICE PERIOD INFORMATION
Period(s) for Service Class DDFDEF:
Current Period for This Thread:
                                                         Ouch! My Importance is
Performance Index This Period:
                                            . 24
                                                        only 4 and I'm using the
                                                         DDFDEF service class!
                             -- Period Number
                                Importance
                                Duration in Service Units
                                Percentile
                                Response Time Goal or Velocity
                                Response Time Unit
                                Goal Description
                2500 MilliSecs Percentile Response Time Goal
           80%
2 4
                                Velocity Goal
                  . 20
SERVICE CLASS INFORMATION
CPU Critical:
                   No
                                        Storage Protection: No
```

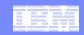

## DB2 for z/OS IDM Scenario

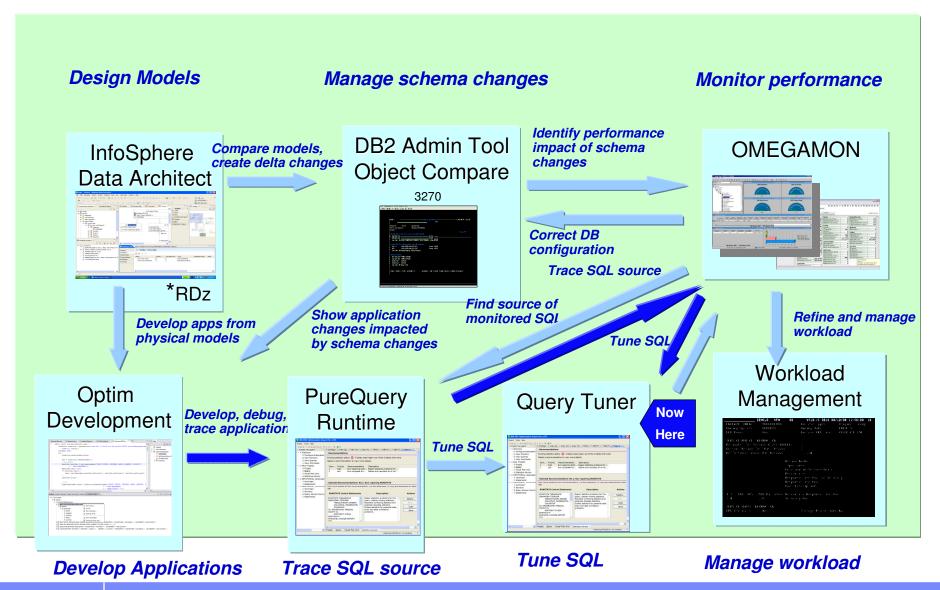

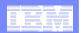

## **Top Pains for the DBA**

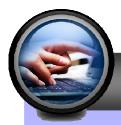

## **Maintenance**

- Space Management
- Efficient Resource Management
- Proactive Performance

## **Pains**

- Time Consuming & Tedious
- Hidden Inefficiencies
- Too late; Business Affected

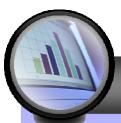

## Performance & Tuning

- React to Production Problems
- Diagnose Response Time Issues
- Tune SQL & System
- Determine Best Practices

## **Pains**

- Interruptions
- Difficult to Diagnose
- Broad Expertise Required
- Wasted Time

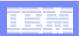

# **Get Expert Advice for Tuning DB2 Queries**

## Improve query performance

- Improve query structure
- Improve statistics quality
- Create indexes to reduce scans

Mitigate problematic optimizer

choices

### Reduce costs

- Simplify analysis for DBAs
- Eliminate irrelevant statistics
- Improve database efficiency

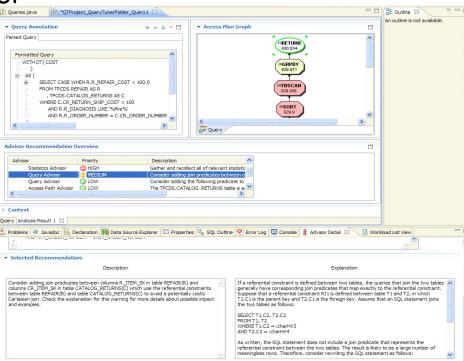

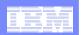

## **Identify High Cost Queries and Workloads**

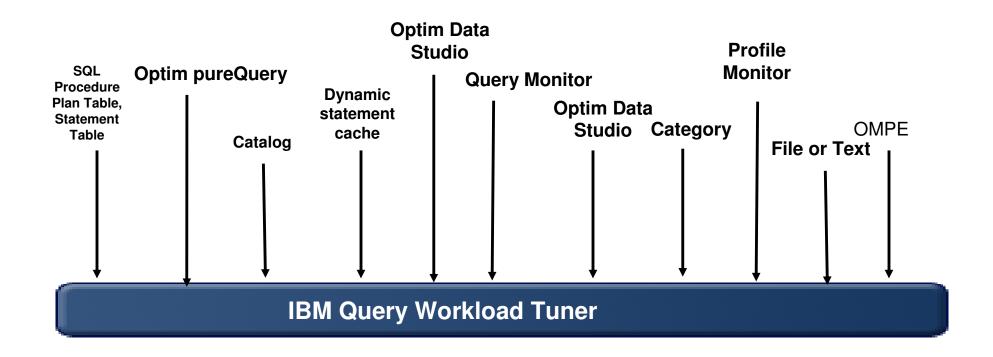

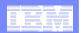

## **Execute advisors**

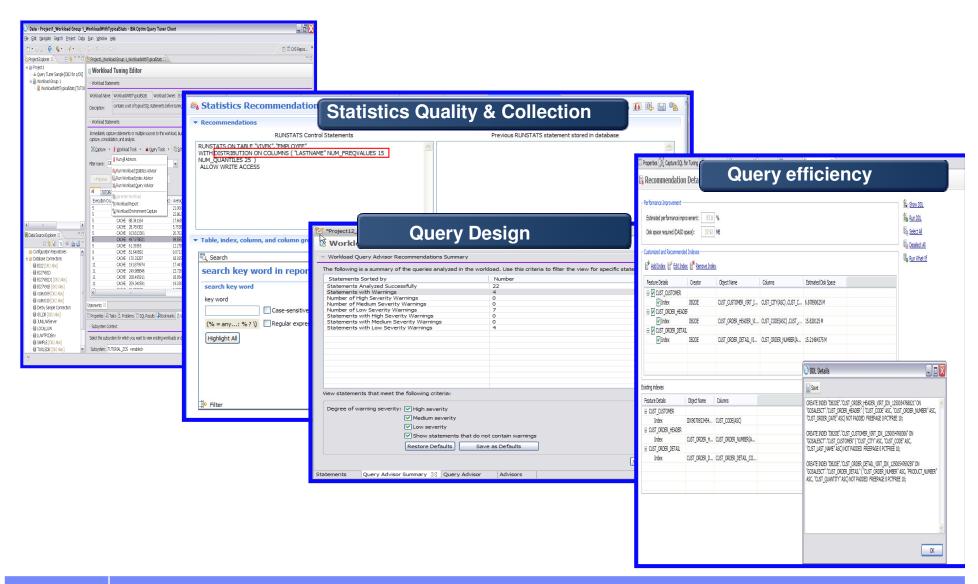

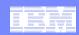

## **Visualize Queries and Costs**

- View formatted queries with statistical annotations
  - Automate time-consuming tasks
- Get recommendations on:
  - Writing queries
  - Influencing access path selection
  - Designing indexes

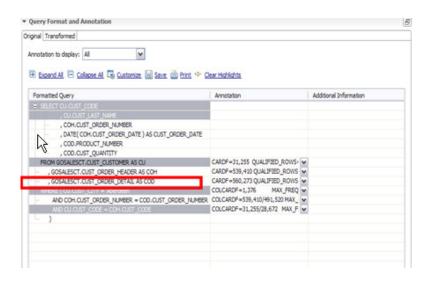

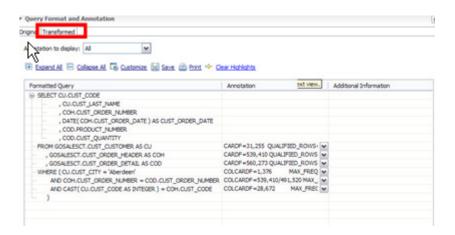

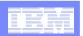

## **Improve Statistics Quality and Collection**

#### Provides advice on

- Missing statistics
- Problematic statistics
- Out-of-date conflicts
- Influential objects obsolete

#### Results

- Less CPU consumption
- Superior access plan selecti
- Improved maintenance wind throughput
- Accurate estimated cost of t query

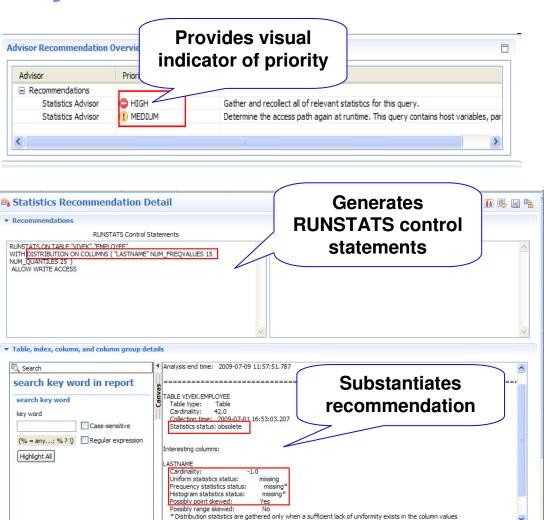

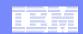

## **Improve Query Design**

## Query Advisor

#### Get recommendations on:

- Add missing join predicates for referential integrity
- Use local predicates for joining tables or single table
- Rewrite predicates as indexable predicates
- Could use a matching index scan which is a more efficient access path

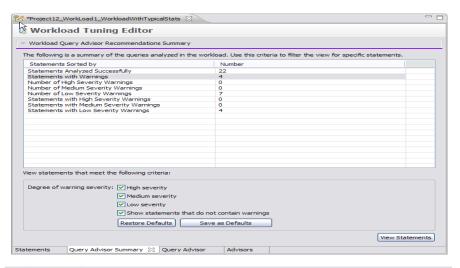

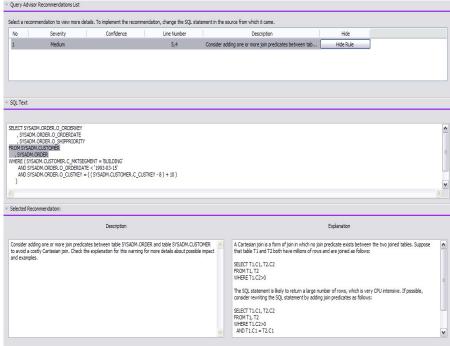

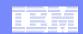

# **Improve Access Path Stability**

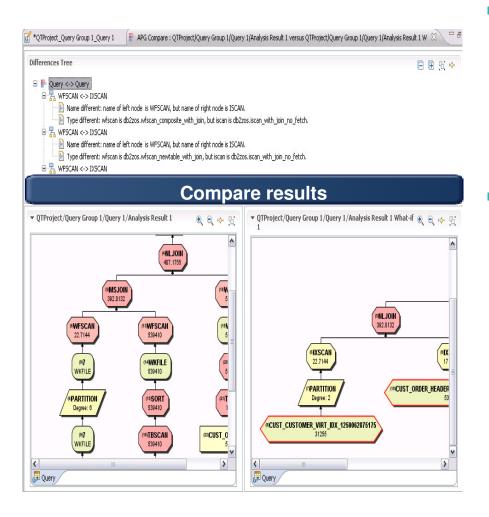

## Why is it important?

 Reduces the risk of performance regression from minor changes in statistics or during maintenance

### Key issues in access path selection

- Is the optimizer able to apply the filtering early?
- Are there indexes that support an efficient path?
- Do statistics allow distinction between the choices?

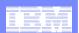

## Improve query efficiency

### Improve query efficiency

- Indexing foreign key in queries that do not have indexes defined
- Identifying index filtering and screening
- Support for index only access
- Indexing to avoid sorts

#### Simplify use

 Consolidate indexes and provide a single recommendation

### Test before deployment

 Utilizes virtual index capabilities built into the DB2 engine

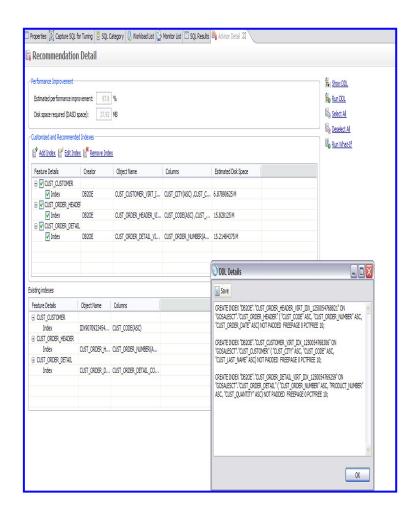

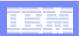

## **Integrated Data Management DBA Summary**

# Optim provides has a rich ecosystem around the data life cycle

- Enable alignment across the lifecycle
  - Manage by intention
  - Share policies with downstream tasks
- Improve individual and team productivity
  - Increase automation
  - Facilitate collaboration
  - Provide context-aware capabilities
- Optimize performance
  - Embed best practices into solutions
  - Provide expert advice to increase skills
  - Improve resource utilization

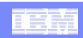

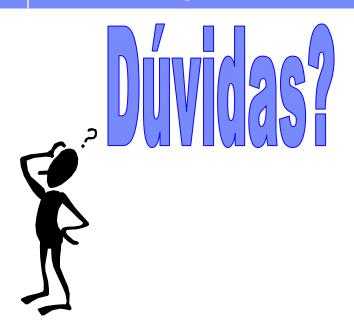

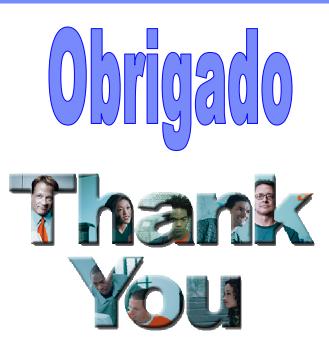

- Por favor, entre em contato
- Rafael Coss
  - rcoss@us.ibm.com
  - Twitter: http://twitter.com/racoss
  - Blog: http://datalifecycle.blogspot.com/
  - LinkedIn http://www.linkedin.com/pub/rafael-coss/9/311/268
  - Facebook http://www.facebook.com/racoss
- Jay Bruce
  - <u>imbruce@us.ibm.com</u>

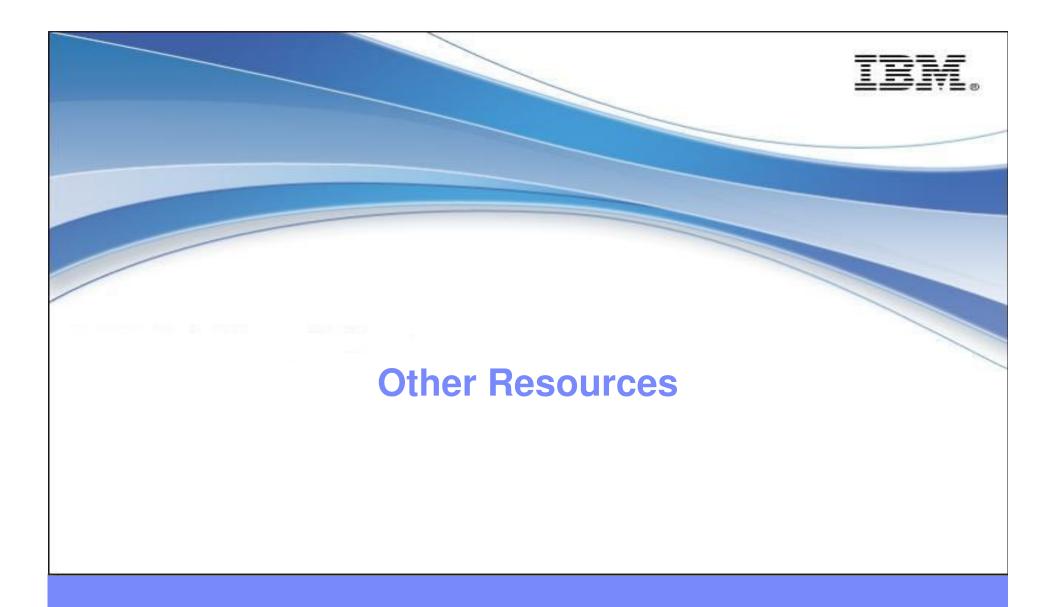

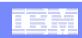

# **Optim Community and Resources**

- Integrated Data Management community space on developerWorks – your portal to:
  - Forums & blogs (PLEASE subscribe to Integrated Data Management Experts blog – lots of news comes through here)
  - Downloads
  - Technical articles, tutorials, product documentation
  - News and events
  - Videos (ChannelDB2 and youtube)
  - Online Demos (developerWorks and marketing)
  - Technical training
  - Easy url: <u>ibm.com/developerworks/spaces/optim</u>
- Optim Fan Facebook page
  - Log into Facebook and search on IBM Optim
- Optim family page on developerWorks
  - <u>ibm.com/developerworks/data/products/optim/</u>

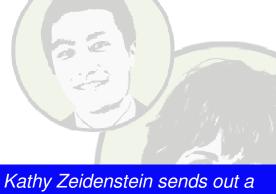

weekly update with links to new articles, blogs, announcements, etc. Send her a note if you're interested.

krzeide@us.ibm.com

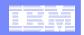

# **Integrated Data Management Community Space**

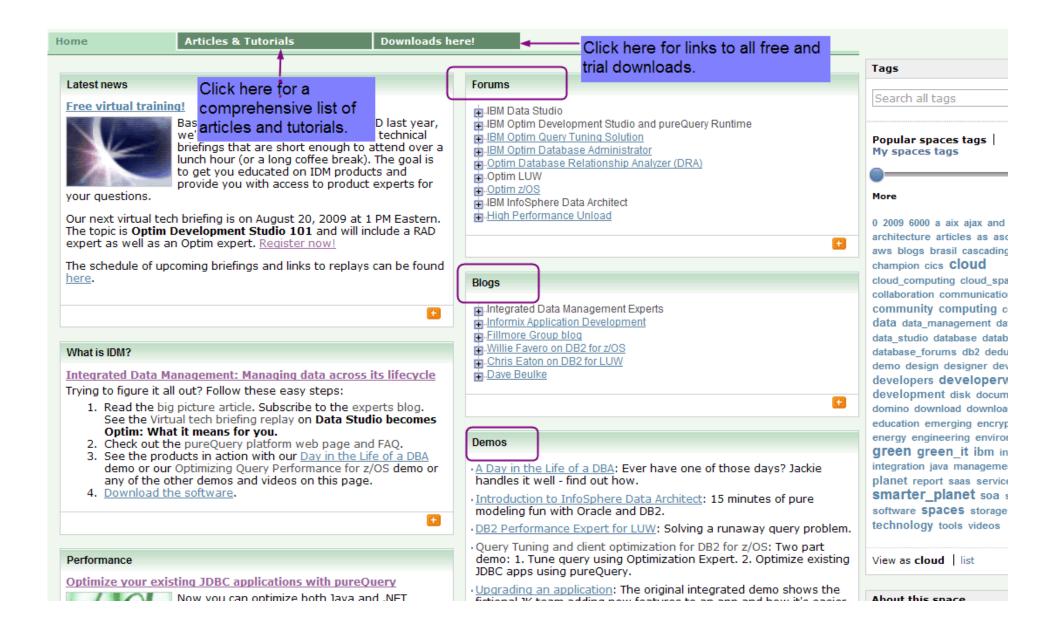

#### **Information Management**

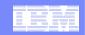

# Integrated Data Management Community Space (more)

why you should care, for performance, manageability, and security reasons.

Be sure to check out the results of this <u>performance study</u> that compares static SQL using pureQuery with JDBC, EJB2 and OpenJPA.

You can get better performance using pureQuery for dynamic access as well. The WebSphere Customer Center team migrated from EJB 2 to pureQuery and got great results.

Latest news: Performance results using pureQuery with .NET applications

(+)

#### Where we'll be

- · IOD NA (October 25-20): Be there!
- · IDUG EMEA (October 5-9): Curt Cotner goes to Rome.
- <u>Baltimore Washington DB2 Users Group (September 9)</u>: For z/OS customers - Tom Howell on planning for upgrades and migrations and Data Privacy.

+

#### Learn More!

- Basics of Data Studio Environment: Online course basics of IBM Data Studio Developer. NO CHARGE if you enroll in 2008.
- Preparing for Stored Procedure Certification, Tutorial Series: Prep for Exam 735
- Developing Database Applications with IBM Data Studio and pureQuery: Three-day intensive course offered by InferData.
- · Using InfoSphere Data Architect: 2-day course.

+

#### Channel DB2 videos

- How to Set Up, Configure, and Use IBM DB2 Performance Expert's Performance Warehouse
- DB2 Performance Expert Extended Insight Feature: Torsten walks you through the new capabilities for monitoring Java apps accessing DB2.
- NEW! Data Studio 2.2 Video: 5 short parts for those with short attention spans.
- DB2 Performance Expect System Overview: Nathan walks you through the cool stuff in the PE dashboard.
- <u>Build an eforms solution with pureXML</u>: Uses Data Studio to build the Web service.
- pureQuery explained: Rafael explains how pureQuery is different than other data access approaches.
- · Sonali demonstrates Optim Development Studio 2.2: Oracle support and copy/paste are demo'd.
- NEW! Optim Query Tuning solution for Java developers: Tony Leung demonstrates the integration of Optim Development Studio and Optim Query Tuner.

79

management capabilities, making it easier to manage data-centric tasks across the lifecycle spanning design, development, deployment, management, optimization, and governance. This space will serve as a central hub of information and conversation about Integrated Data Management products, technologies, and best practices.

**Objective:** To share experiences with IBM Data Studio users.

Audience: Data Architects Database Administrators Data Stewards Database developers Java developers

Group type:Public

Date created: 19 Sep 2007

▶ Show member list

#### Webcasts & podcasts

- Integrated Data Management Solutions for Performance
  Optimization: You're going to be hearing a lot about integrated data
  management. Learn about an integrated solution to improving
  performance and manageability.
- <u>Data Studio for z/OS: From requirements to retirement, managing your data environment</u>
- · Improve data security with Rational Data Architect V7.5
- Monitoring and managing change for database administration.
- · Podcast: Curt Cotner with YL&A (Cocktail Hour)
- Podcast: Enhancing Java environments with pureQuery: Wow! You'll learn a lot in about the time it takes you to get to the grocery store.
- ·Use pureQuery to improve QoS for WebSphere&DB2 apps
- Accelerating Solutions Delivery: No matter what your development methodology, it's always better to do faster and with better quality.
- NEW! Replay of Data Studio becomes Optim: What it means for you:
   First in IDM Virtual tech briefing series. Good overview of the major

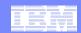

Share

Settings

# **Optim Fan Facebook page**

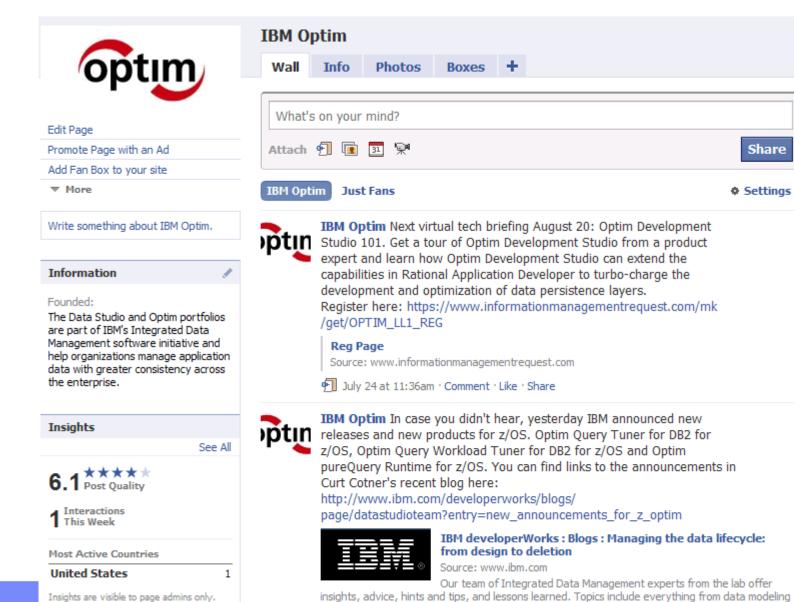

and database application development to database administration, performance monitoring, and

Corporation

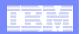

## Blog (ibm.com/developerworks/mydeveloperworks/blogs/idm/)

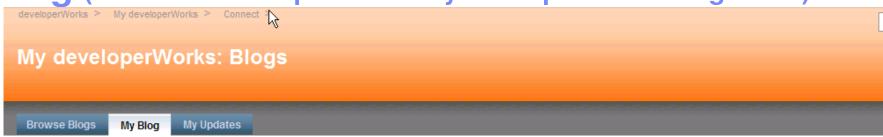

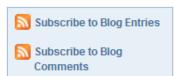

▼ Tags

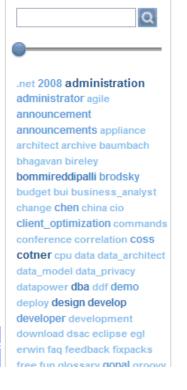

#### Managing the data lifecycle

Blog Authors: IBM\_Optim DataStudio KRZ RafaelCoss gopalv Anson\_Forum vijayrb@us.ibm.com hollyann

New Entry Settings

Sort by: Date ▼ | Title | Most Recommendations | Most Comments | Most Visits

Main | Next

#### Understanding SQL Replacement with pureQuery's Cli...

IBM\_Optim | 7 Aug | Tags: purequery client\_optimization bireley | Comments (0)

Hi, I'm the lead architect for Optim pureQuery Runtime, and I want to start using this blog to help address questions that I get from people as they learn about or use pureQuery capabilities. In this first blog, I'll discuss the new SQL replacement capability.

By using client optimization, an administrator can modify the SQL from a captured application. The enhanced tooling to support this capability is described in Sonali's article, What's new and cool in Optim Development Studio 2.2. The intended usage of this feature is to let a DBA make a change to an SQL statement without the need to edit and recompile an application. This could be useful, for example, in late night or weekend emergencies when an application can't easily be changed. It is also useful in cases where a third party application embeds or generates sub-optimal SQL and a change to the application is not possible without contacting the vendor. In any of these cases, you should aim to change the application directly at the first practical opportunity to use the improved SQL.

When I talk about this capability to people, there are two questions that frequently come up:

- What is the extent of the change I can make to the SQL?
- . Isn't there a security risk to allow editing of the SQL? How can we control access?

**☆** 2